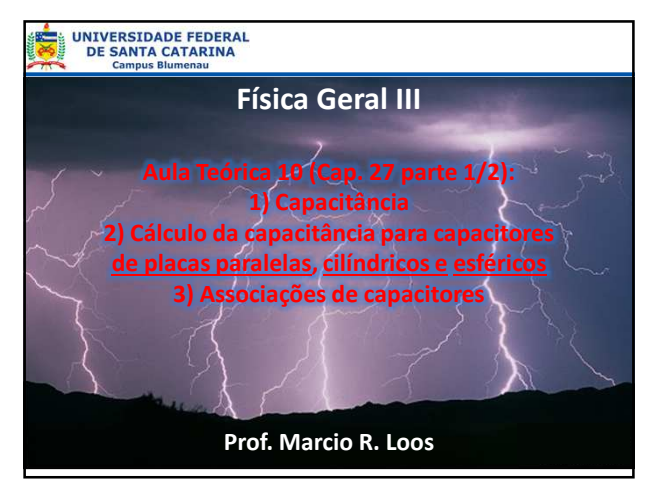

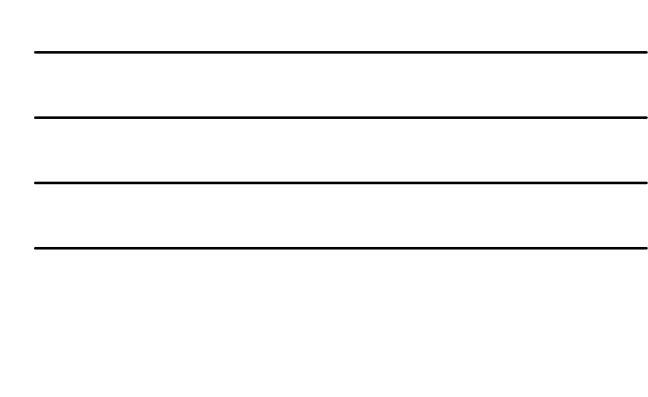

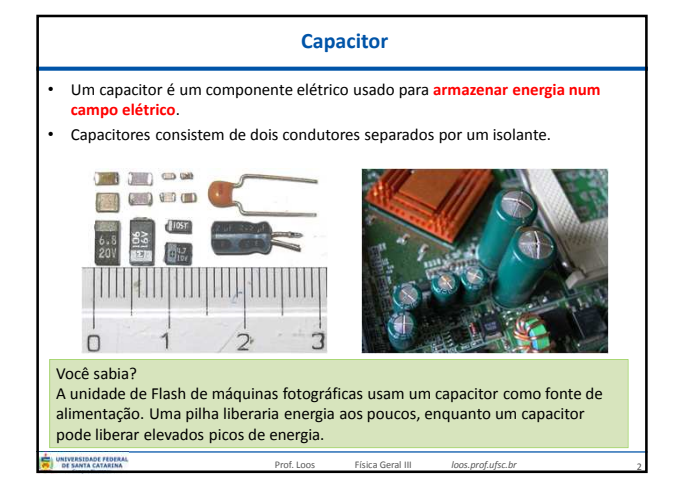

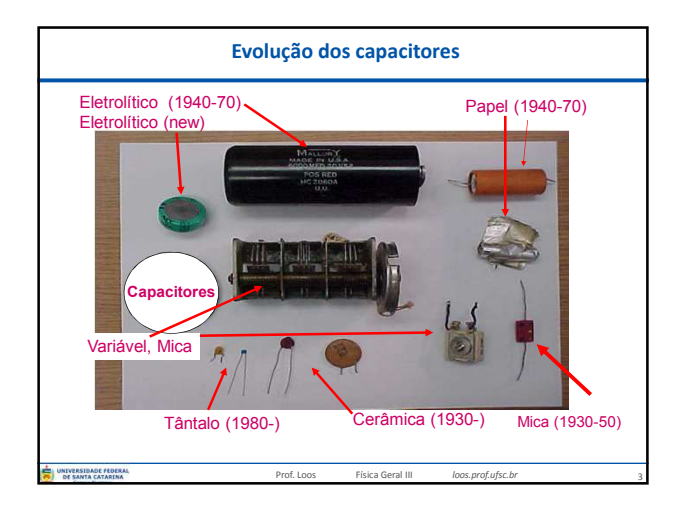

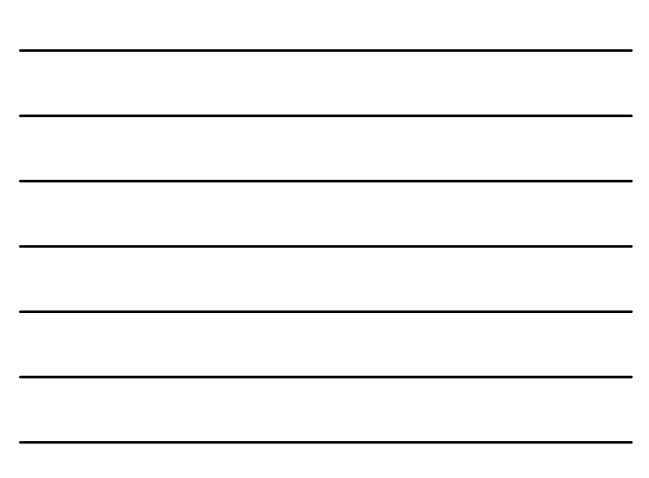

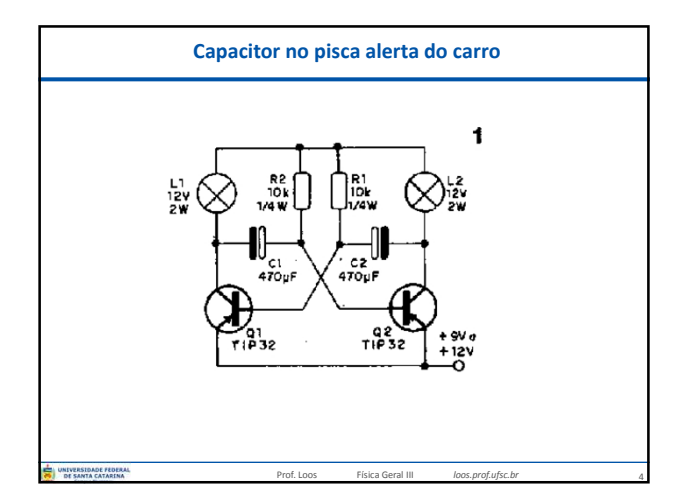

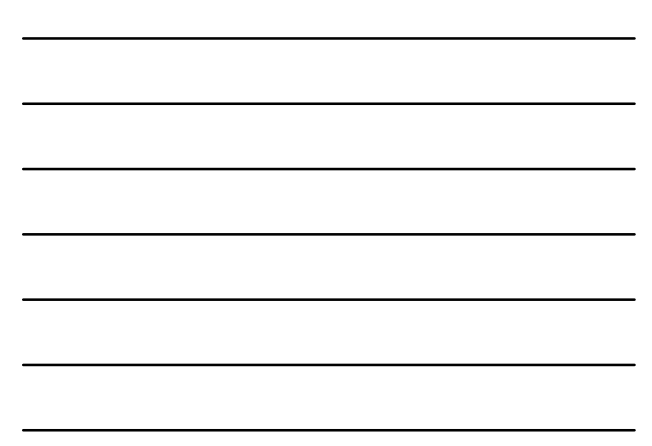

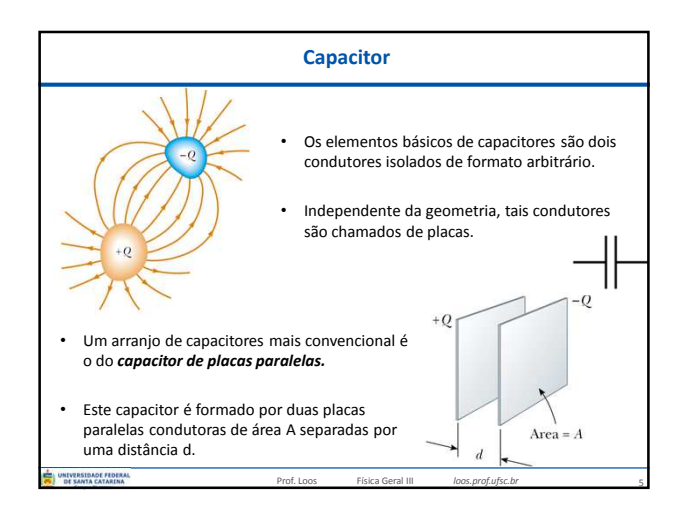

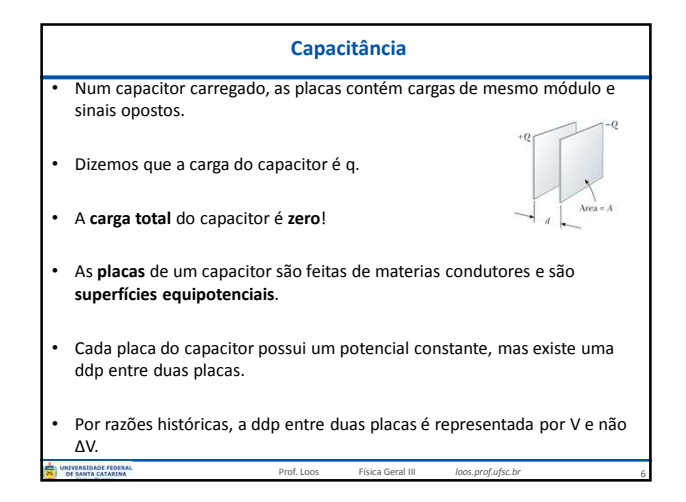

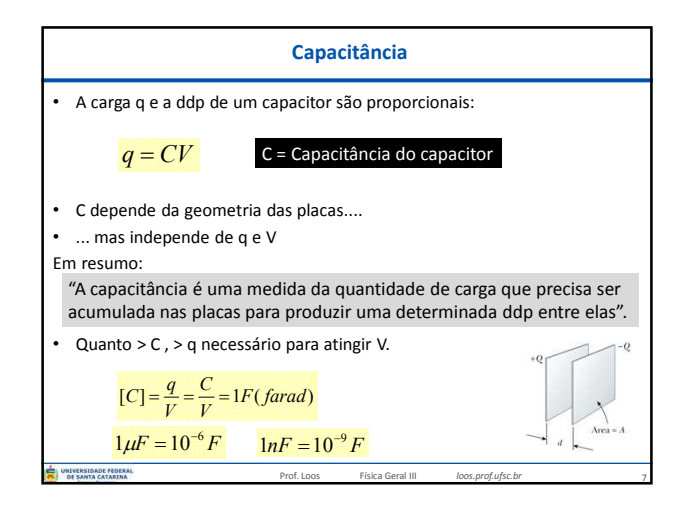

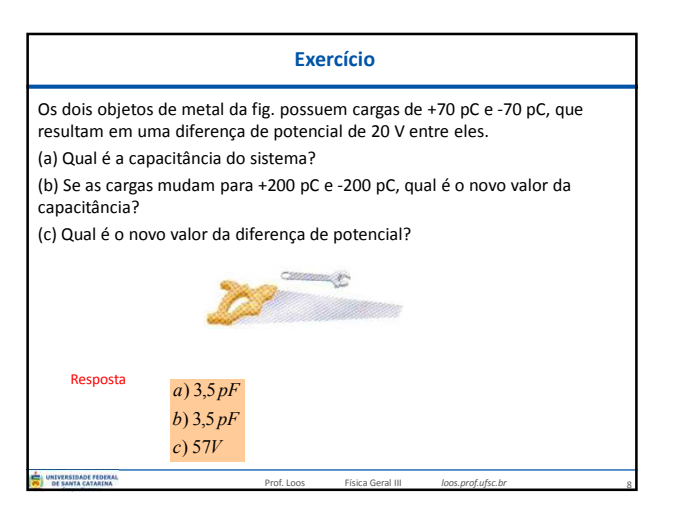

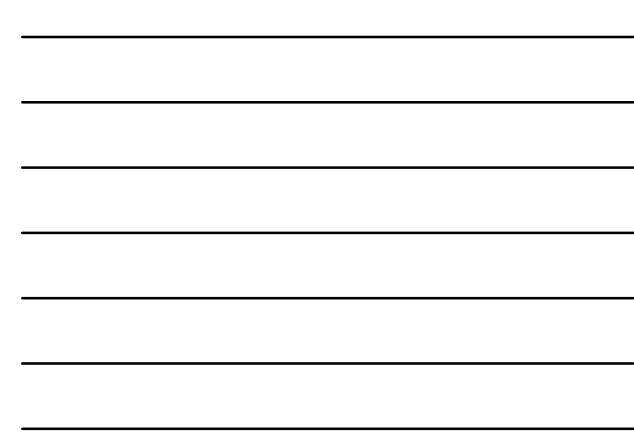

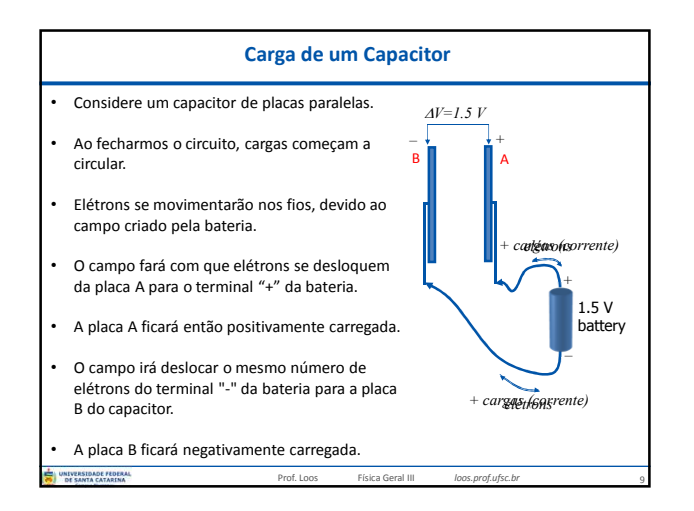

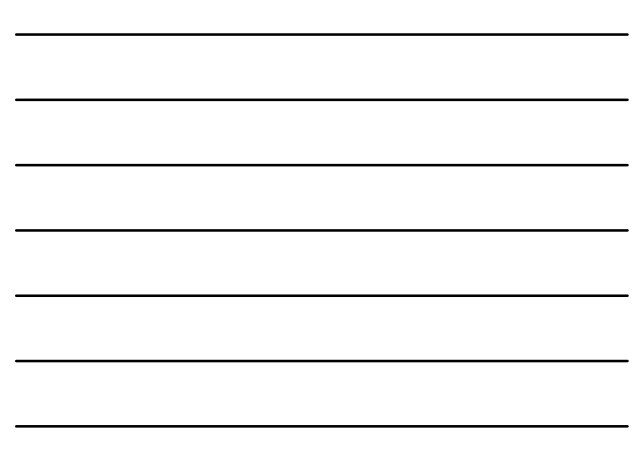

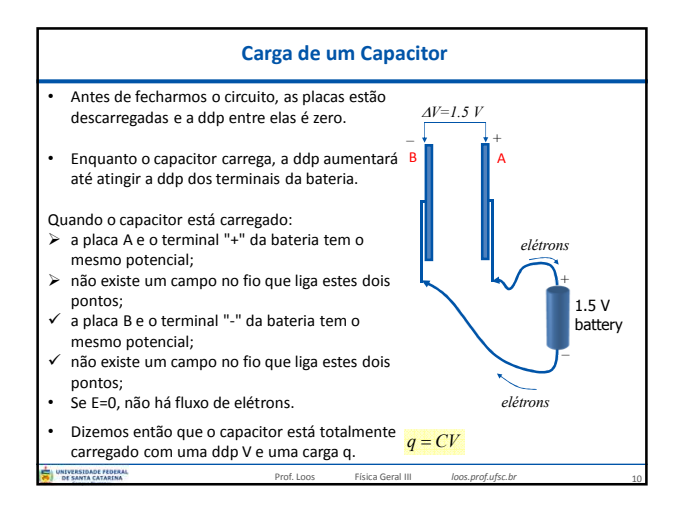

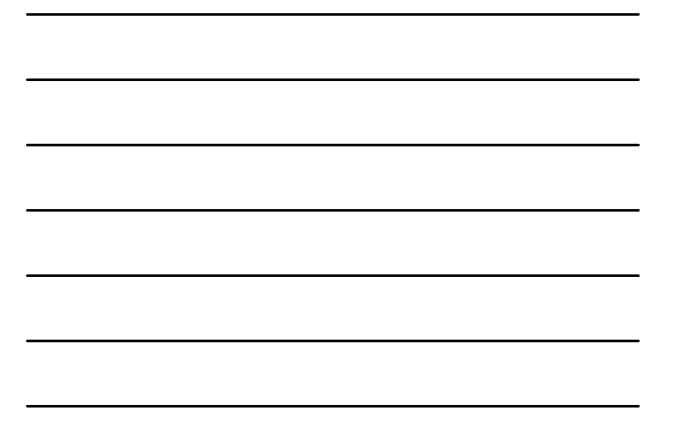

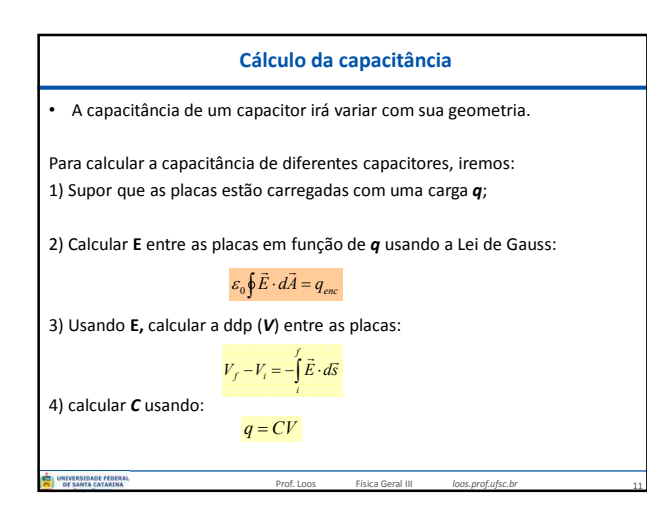

**Cálculo da capacitância**

note que C depende apenas de fatores geométricos

Prof. Loos Física Geral III *loos.prof.ufsc.br*

 $q = CV$   $\varepsilon_0 EA = C(Ed)$ 

 $\varepsilon_0 = 8.85 \times 10^{-12} C^2 / Nm^2$  $\varepsilon_0 = 8.85x10^{-12} F/m$ 

Trajetória<br>de integração

 $\varepsilon_0 \oint \vec{E} \cdot d\vec{A} = q_{enc}$ 

Superfic gau

• Quando **E** é cte e **E** e d**A** são paralelos, a Lei de Gauss pode ser escrita como:

• Resolveremos a integral:

 $\vec{E} \cdot d\vec{s} = -E \, ds$ 

*d*  $C = \frac{\varepsilon_0 A}{\cdot}$ 

 $V = V_f - V_i = -\int \vec{E} \cdot d\vec{s}$ *i* ao longo de uma trajetória da placa "-" para "+":

 $\varepsilon_0 EA = q$ 

**Capacitor de placas paralelas (fig. acima):**

 $q = \varepsilon_0 EA$   $V = \int^4 E ds = E \int^d ds = Ed$ − 0

acitor de placas paralelas

 $V = \int E ds$ −

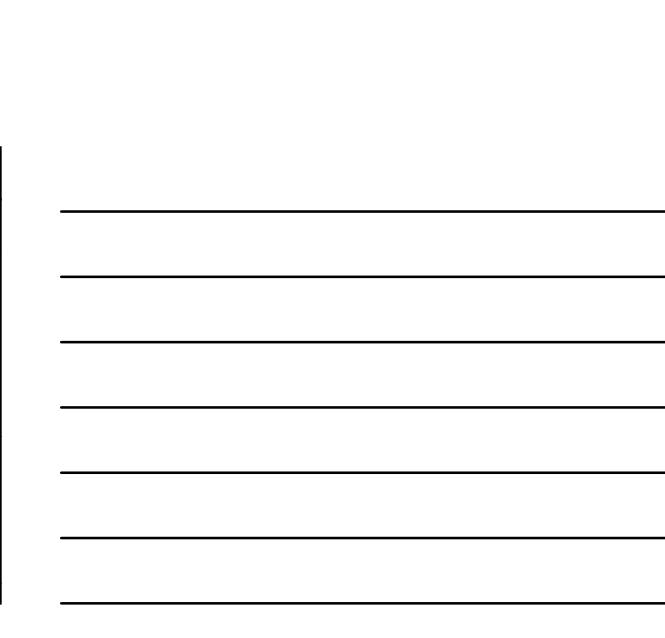

12

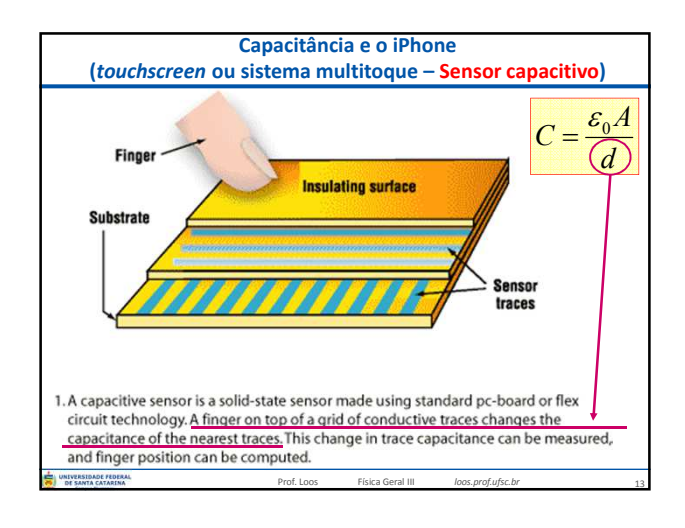

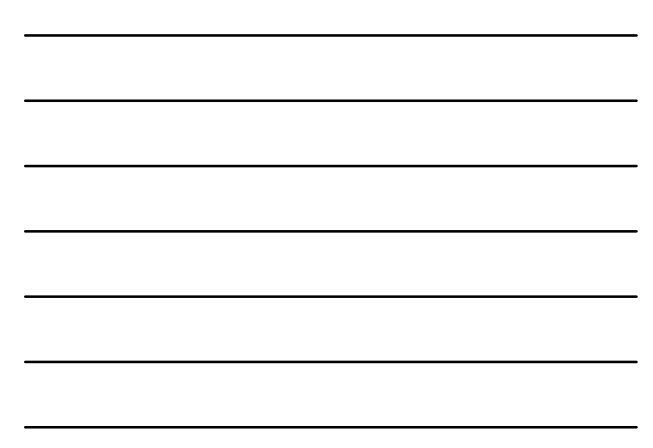

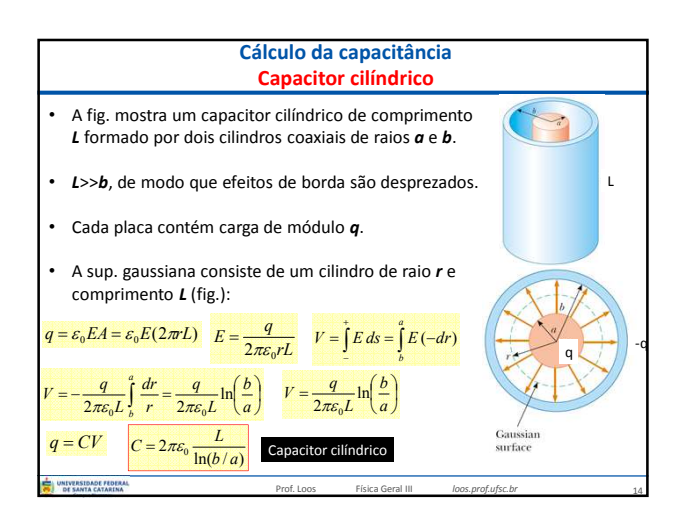

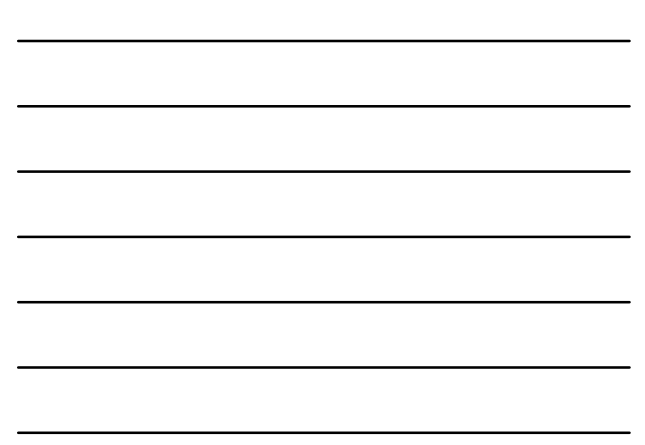

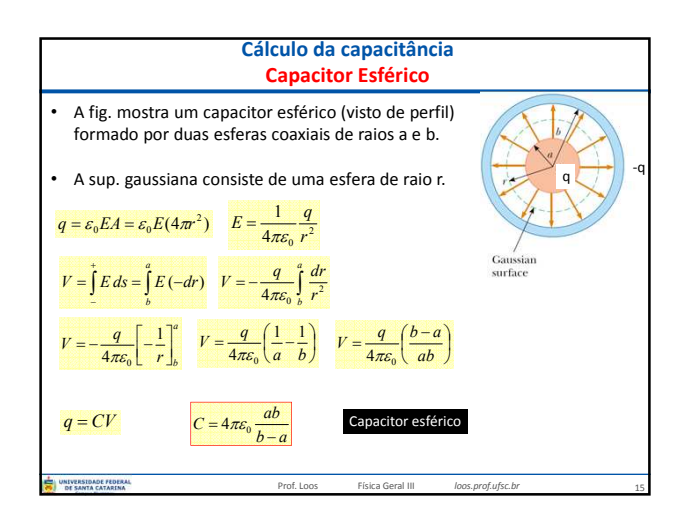

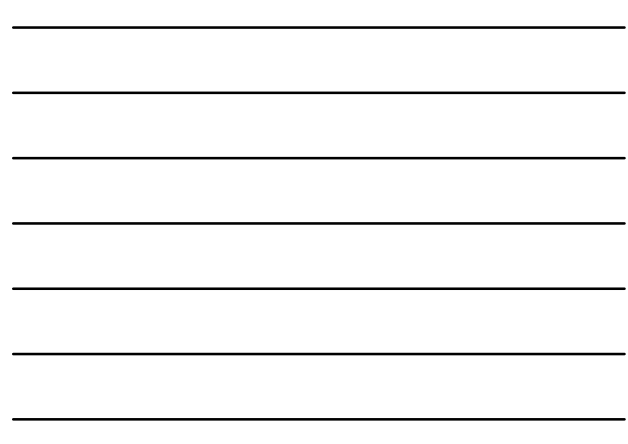

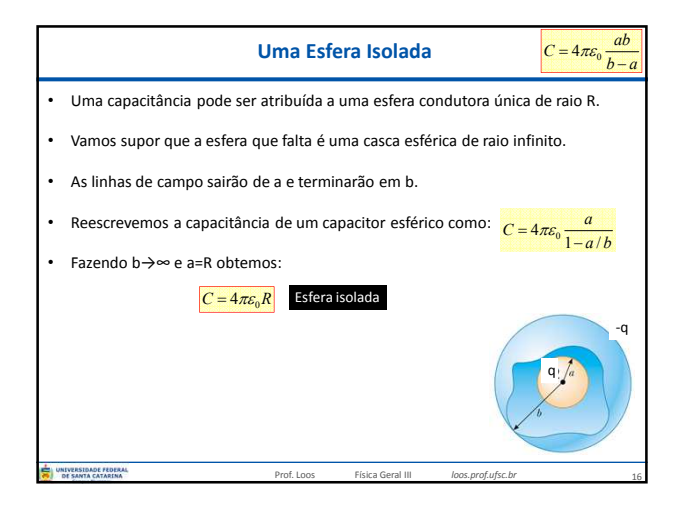

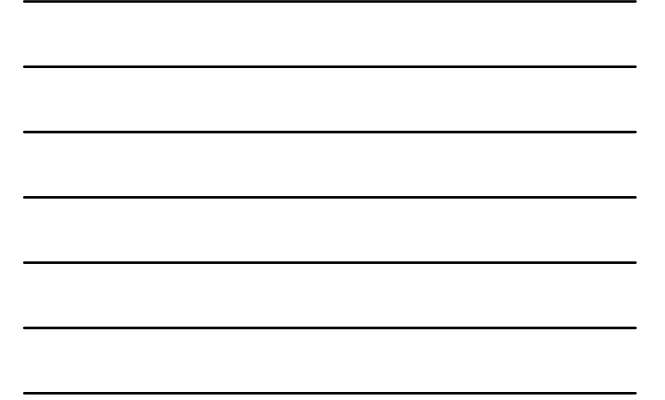

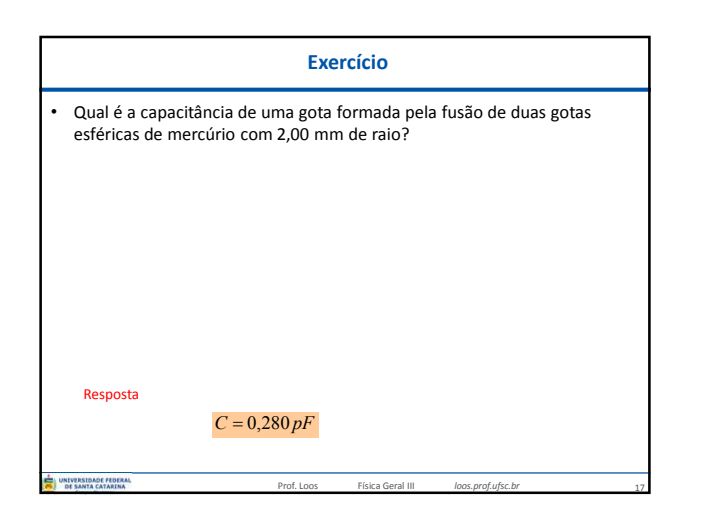

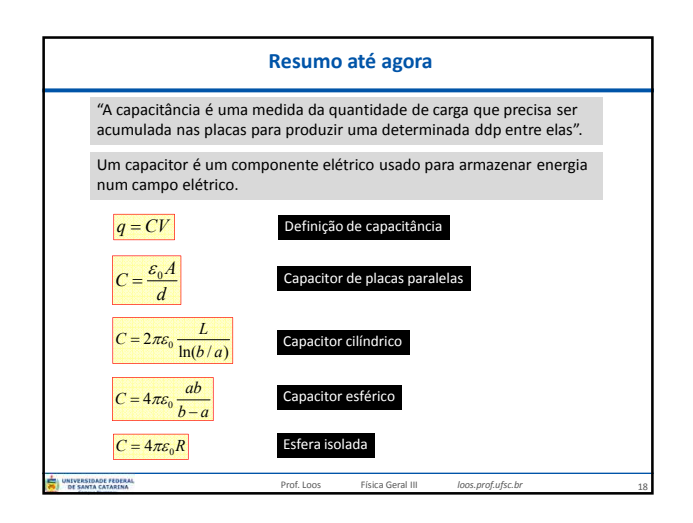

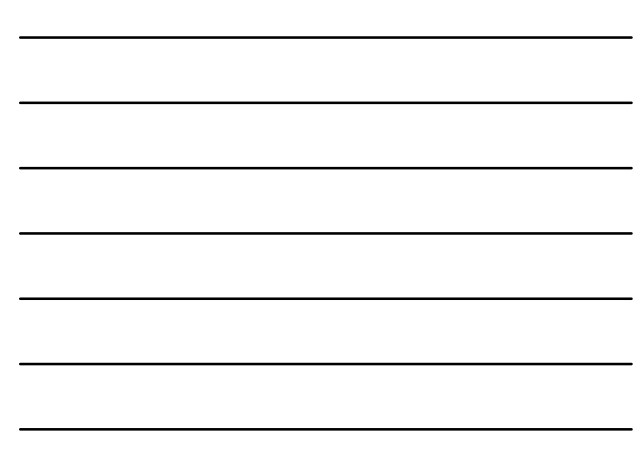

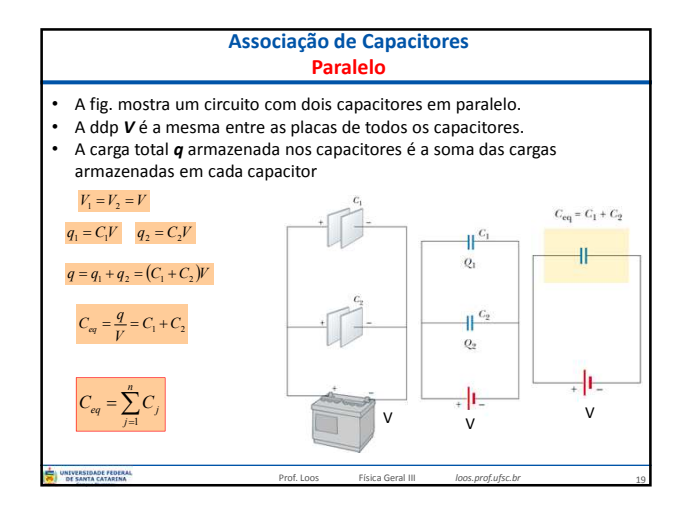

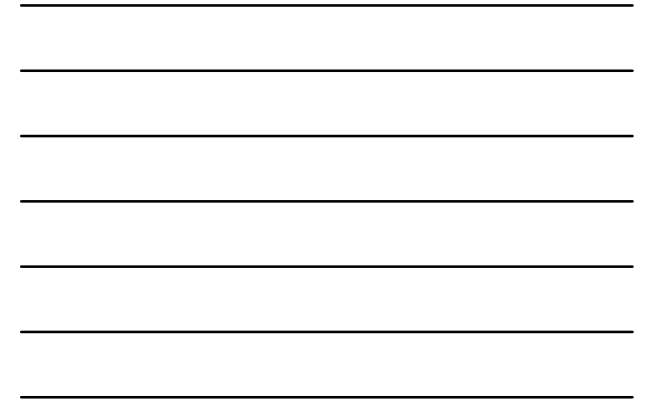

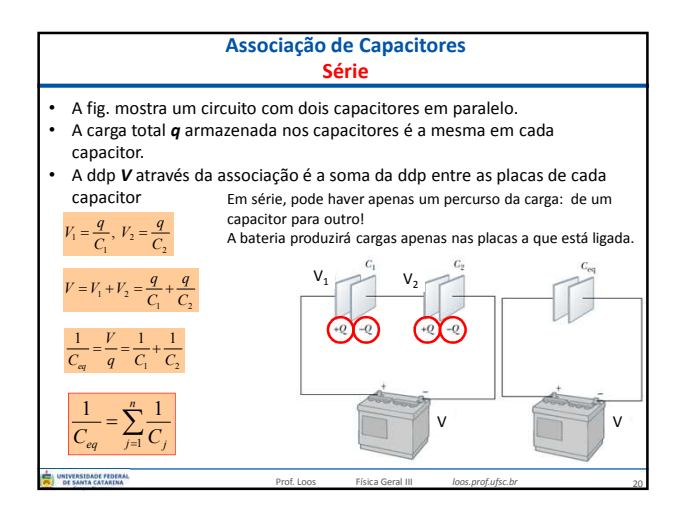

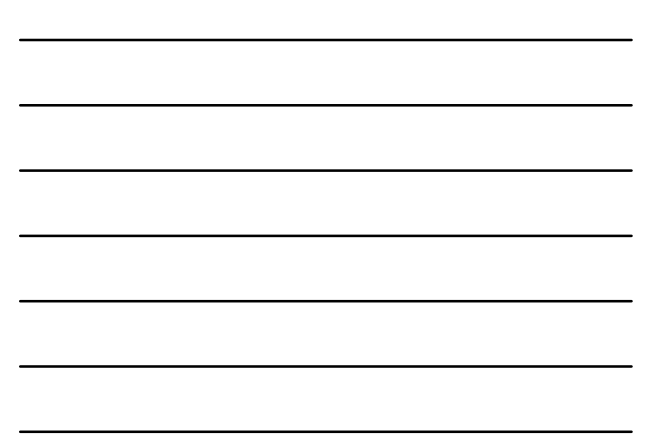

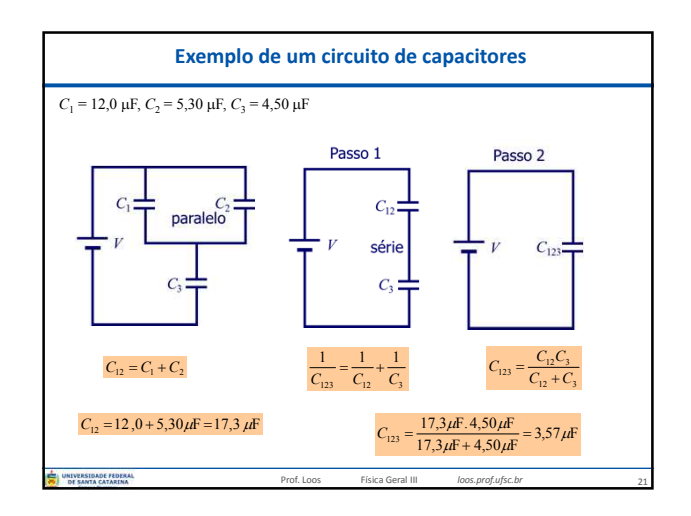

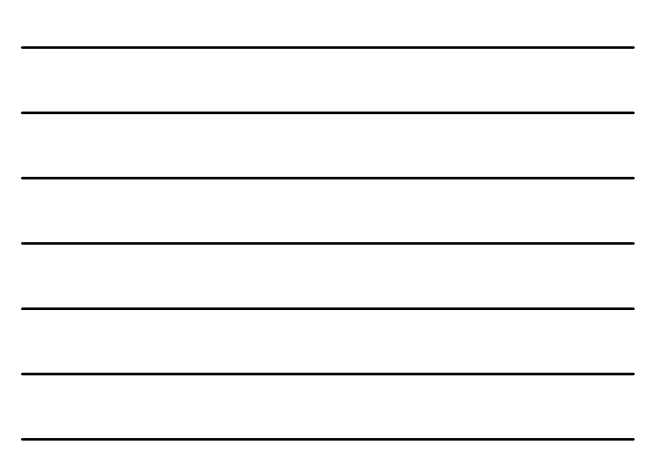

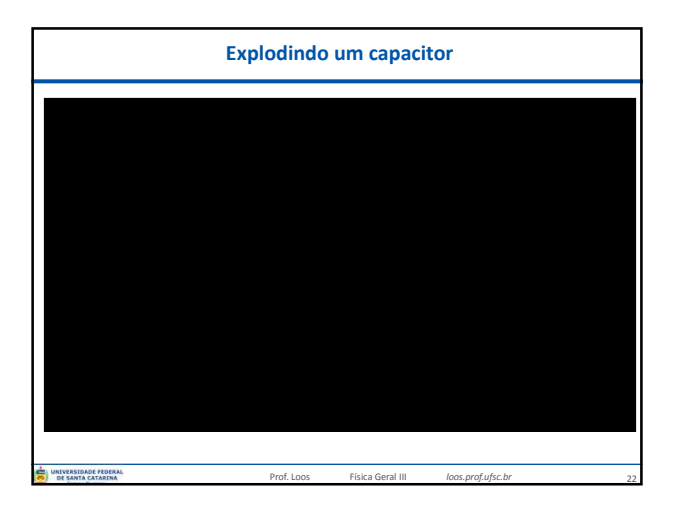

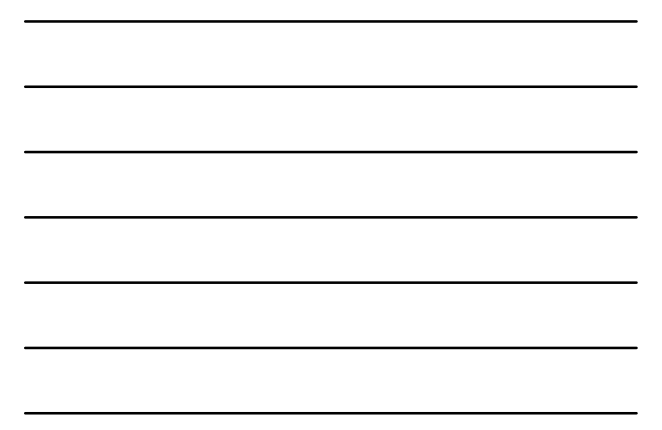

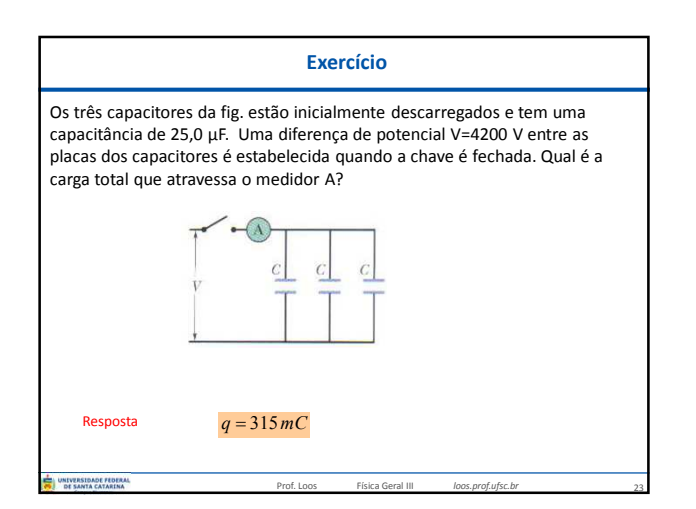

## **Você já pode resolver os seguintes exercícios:**

**Capítulo 26:** 5, 6, 9, 11, 13, 14 **Capítulo 26:** 15, 16, 26, 28, 34, 35, 36, 37, 38, 40, 41 **Capítulo 26:** 43, 45, 48, 56, 60, 68 e 70

**Capítulo 27:** 2, 4, 6, 8, 11, 12, 16, 17, 18, 21, 23, 26, 27, 29, 30

Prof. Loos Física Geral III *loos.prof.ufsc.br*

24

**Capítulo 27:** 36, 46, 47, 52, 60, 63, 64 e 65.

Livro texto: Halliday, vol. 3, 4ª edição. Mais informações (cronogramas, lista de exercícios):<br>web: <u>loos.prof.ufsc.br</u> e-mail: marcio.loos@ufsc.l web: *loos.prof.ufsc.br* e-mail: *marcio.loos@ufsc.br***STAND**